**DupeKill Crack Free Download**

[Download](http://evacdir.com/vinifera/adieu/assaulted/reily/ZG93bmxvYWR8UEc5Ym5sdmZId3hOalUwTkRJeU1ETTJmSHd5TlRjMGZId29UU2tnY21WaFpDMWliRzluSUZ0R1lYTjBJRWRGVGww/obvious..RHVwZUtpbGwRHV)

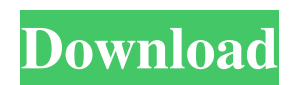

DupeKill provides a nice interface that allows you to detect duplicate files on your computer and provides you with valuable suggestions regarding the files that you may want to keep based on their names. Read More DupeKill is a lightweight application that allows you to detect duplicate files on your computer and provides you with valuable suggestions regarding the files that you may want to keep based on their names. Comes with a clean and well-organized interface Since it is a portable app, the setup entails a simple matter of decompressing the archive in the desired location on your computer. Upon launch, you are welcomed by a user-friendly interface that is unlikely to give you any troubles while navigating. You can specify the location that you suspect you have dupes and then hit the dedicated Scan button from the upper section. You can preview the results as a summary as well as in detail and

## decide upon which ones you want to delete or keep. The tool comes with a nice feature that provides you suggestions over the files that you should keep based on the filename. The recommendations are made based on how clear, descriptive or representative the name is for the file. Allows you to do a fast hash analysis of the files It is important to note that the program makes an extra pass and double checks that the files scanned are duplicates. The idea here is to create a fast hash using small 16k samples taken from various places and then performing a

duplicate check based on the hash. The benchmark assumes that there are not any malicious attempts that can tamper with the duplicate file detection and provides you with several hash algorithms for the testing. You can also specify if you want to delete the dupes and free up space or replace it with a symbolic link so that you can check on them later on. A great app for cleaning your PC from duplicates While you

### can save some space on your hard disk by deleting duplicate files, you also want to make sure that you are actually erasing a dupe. Not only can DupeKill help you confirm whether the files are duplicates, but it also provides you with suggestions regarding the ones that you may want to keep based on their file name.The effect of rapid maxillary expansion on airway dimensions and airway patency: a comparison of the slow and fast expansion methods. This study was designed to compare the effect of a slow (SME) and a fast (FME) method of rapid maxillary expansion

(RME

**DupeKill** 

KEYMACRO is a versatile, powerful and easy-touse program for recreating a word-processing document or any other text file from a macro. The program allows you to copy one or more text documents or Excel worksheets into an archive so

#### that they are saved and ready for the same or a different document. KEYMACRO also allows you to import and export key-value pairs for quick references to the contents of the archive. It offers you with a few options and modes to choose from when you are importing a macro into a new document. This includes choosing to open the archive with an editor, a blank document, or another pre-existing document or placing a copy of the archive as a shortcut to your desktop. You can also choose whether to import the contents of a standard ASCII text file, an archive of Office files, a document from a directory, a folder or even a custom URL. KEYMACRO Features: Create, import, export and view macros from standard ASCII text files Import and export macros from/to an archive file Import a macro from any other document or place it on the desktop Export macros to an archive file or save them to a document View, search and edit macros on the fly Multiple document import and export

# (options include CSV, Excel, DOC/DOCX,

HTML, Text, CSV, XML, ZIP, SQL, PDF, TXT, JPEG, PNG, BMP, GIF, WMF) Password protection for macro export and import Embedding key-value pairs Record macros on the fly, copy to clipboard, and/or save to an archive Import and export a custom URL Importing and exporting web shortcuts Other features: Go to address bar to paste in any URL Export to web shortcuts Import from any other document, folder, URL or ZIP archive file Create, import and export Macros to any other document, folder, web shortcut, text file or an archive file Other languages: French, German, Italian, Spanish, Japanese, Polish, Russian, Brazilian Portuguese, Chinese, Turkish, Arabic, Vietnamese, Thai, Greek, Korean, Hungarian, Czech, Czechslovak, Romanian, Russian, Croatian, Serbian, Ukrainian, Lithuanian, Slovak, Slovenian, Ukrainian, Bulgarian, Bulgarian, Romanian, Persian, Finnish, Hungarian, Arabic, Dutch, Indonesian, Hebrew,

Swedish, Polish, Japanese, Thai, Bulgarian, Slovenian, Russian, Ukrainian, Belarusian 80eaf3aba8

#### **DupeKill**

Never lose your data again! The perfect solution for you! DupeKill is a lightweight application that allows you to detect duplicate files on your computer and provides you with valuable suggestions regarding the files that you may want to keep based on their names. Comes with a clean and well-organized interface Since it is a portable app, the setup entails a simple matter of decompressing the archive in the desired location on your computer. Upon launch, you are welcomed by a user-friendly interface that is unlikely to give you any troubles while navigating. You can specify the location that you suspect you have dupes and then hit the dedicated Scan button from the upper section. You can preview the results as a summary as well as in detail and decide upon which ones you want to delete or keep. The tool comes with a nice feature that provides you suggestions over the files that you

should keep based on the filename. The recommendations are made based on how clear, descriptive or representative the name is for the file. Allows you to do a fast hash analysis of the files It is important to note that the program makes an extra pass and double checks that the files scanned are duplicates. The idea here is to create a fast hash using small 16k samples taken from various places and then performing a duplicate check based on the hash. The benchmark assumes that there are not any malicious attempts that can tamper with the duplicate file detection and provides you with several hash algorithms for the testing. You can also specify if you want to delete the dupes and free up space or replace it with a symbolic link so that you can check on them later on. A great app for cleaning your PC from duplicates While you can save some space on your hard disk by deleting duplicate files, you also want to make sure that you are actually erasing a dupe. Not only can DupeKill help you confirm whether the files are duplicates, but it also provides you with suggestions regarding the ones that you may want to keep based on their file name. DupeKill Features: Detects Duplicates Previews Duplicates Small App Speed Check DupeKill is a lightweight application that allows you to detect duplicate files on your computer and provides you with valuable suggestions regarding the files that you may want to keep based on their names. Comes with a clean and well-organized interface Since it is a portable app, the setup entails a simple matter of decompressing the archive in

**What's New in the DupeKill?**

DupeKill is a lightweight application that allows you to detect duplicate files on your computer and provides you with valuable suggestions regarding the files that you may want to keep based on their names. It comes with a clean and

well-organized interface Since it is a portable app, the setup entails a simple matter of decompressing the archive in the desired location on your computer. Upon launch, you are welcomed by a user-friendly interface that is unlikely to give you any troubles while navigating. You can specify the location that you suspect you have dupes and then hit the dedicated Scan button from the upper section. You can preview the results as a summary as well as in detail and decide upon which ones you want to delete or keep. The tool comes with a nice feature that provides you suggestions over the files that you should keep based on the filename. The recommendations are made based on how clear, descriptive or representative the name is for the file. It is important to note that the program makes an extra pass and double checks that the files scanned are duplicates. The idea here is to create a fast hash using small 16k samples taken from various places and then performing a

duplicate check based on the hash. The benchmark assumes that there are not any malicious attempts that can tamper with the duplicate file detection and provides you with several hash algorithms for the testing. You can also specify if you want to delete the dupes and free up space or replace it with a symbolic link so that you can check on them later on. A great app for cleaning your PC from duplicates While you can save some space on your hard disk by deleting duplicate files, you also want to make sure that you are actually erasing a dupe. Not only can DupeKill help you confirm whether the files are duplicates, but it also provides you with suggestions regarding the ones that you may want to keep based on their file name. 5 DupeKill (lite) These times are so bad!! By Srivathsa2 Excellent app 5 DupeKill (lite) DupeKill is the best in its category. 5 A great app for cleaning your PC from duplicates By Flanken Effortless utility with a great interface 5 DupeKill (lite) DupeKill is an

easy to use software that will identify and eliminate duplicate files. I believe it's best alternative to the expensive and slow 7-Zip. Awesome 5 DupeKill (lite) DupeKill has been designed to be very easy to use. It is so simple that even a complete beginner can master it in a matter of minutes. It comes with a clean and wellorganized interface, and it requires minimal effort to learn to use. DupeKill is a great program and we've

**System Requirements For DupeKill:**

OS: Windows Vista, Windows 7, or later (32-bit or 64-bit). Windows Vista, Windows 7, or later (32-bit or 64-bit). Processor: Intel Core 2 Duo E6550 2.2GHz or better (3.0GHz or faster recommended). Intel Core 2 Duo E6550 2.2GHz or better (3.0GHz or faster recommended). Memory: 2 GB RAM or more. 2 GB RAM or more. Hard Disk: 2 GB free space (or larger if installing on a drive separate

<https://www.lichenportal.org/chlal/checklists/checklist.php?clid=11136>

<https://aposhop-online.de/2022/06/05/unaward-crack/>

<https://www.onk-group.com/decimal-binary-unit-converter-mac-win-latest-2022/>

<https://macroalgae.org/portal/checklists/checklist.php?clid=6364>

[https://richonline.club/upload/files/2022/06/7qQaOC73yEQ6DSj62Zf9\\_05\\_b80d74a9b63b4a741e2bfa1012a93515\\_file.pdf](https://richonline.club/upload/files/2022/06/7qQaOC73yEQ6DSj62Zf9_05_b80d74a9b63b4a741e2bfa1012a93515_file.pdf) [https://www.weactgreen.com/upload/files/2022/06/VShGSi5mojXYxBIQ2WRd\\_05\\_c1596a3c0cdf6ab3fa1fe5dfe908ec03\\_file.](https://www.weactgreen.com/upload/files/2022/06/VShGSi5mojXYxBIQ2WRd_05_c1596a3c0cdf6ab3fa1fe5dfe908ec03_file.pdf) [pdf](https://www.weactgreen.com/upload/files/2022/06/VShGSi5mojXYxBIQ2WRd_05_c1596a3c0cdf6ab3fa1fe5dfe908ec03_file.pdf)

<https://ibpsoftware.com/fishing-scr-crack-pc-windows/>

https://kiubou.com/upload/files/2022/06/Of5vlHwTmC5wklxaStlg\_05\_20fb15643bff972e0499ede6a350d2c6\_file.pdf <https://acremoconsy.wixsite.com/reficeri/post/wikipedia-crossword-crack-license-code-keygen-2022-latest>

https://socialnetworkone.com/upload/files/2022/06/1Wg2ZA9JsXzIzBV7mAW\_05\_b80d74a9b63b4a741e2bfa1012a93515\_fil [e.pdf](https://socialnetworkone.com/upload/files/2022/06/1Wg2ZA9JsXzIzBV7rnAW_05_b80d74a9b63b4a741e2bfa1012a93515_file.pdf)